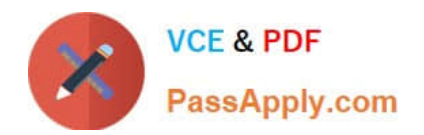

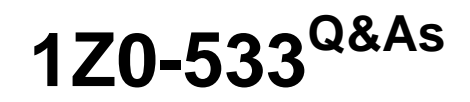

Oracle Hyperion Planning 11 Essentials

# **Pass Oracle 1Z0-533 Exam with 100% Guarantee**

Free Download Real Questions & Answers **PDF** and **VCE** file from:

**https://www.passapply.com/1z0-533.html**

100% Passing Guarantee 100% Money Back Assurance

Following Questions and Answers are all new published by Oracle Official Exam Center

**C** Instant Download After Purchase

- **83 100% Money Back Guarantee**
- 365 Days Free Update
- 800,000+ Satisfied Customers

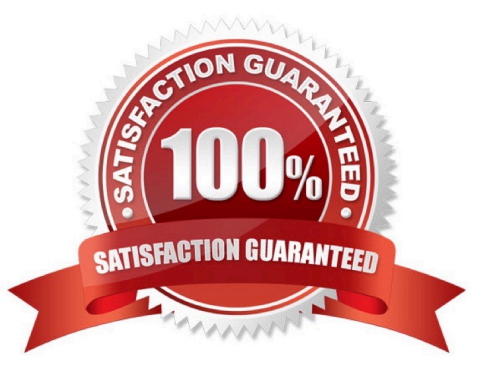

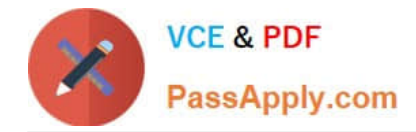

#### **QUESTION 1**

You have a new Planning administrator to manage the Capital Expenditure application. He will assign security for the application as well as maintain dimensions in EPMA, Business Rules in Calculation Manager, and load data via Essbase rules files. He will not need access to other applications. Choose the two valid roles that will address part or this entire requirement.

- A. Administrator for the CapEx application
- B. Administrator for the Planning Server
- C. Provisioning Manager for the CapEx application
- D. Planning Calculation Manager for the CapEx application
- E. Dimension Editor for the CapEx dimensions
- F. Application Manager in Essbase for the CapEx dimensions

Correct Answer: DE

D: The planning Calculation Manager Administrator enables you to create business rules using Hyperion Calculation Manager.

E: The global Shared Services role of Dimension Editor creates and manages dimensions.

The global Calculation Manager administrator role enables you to create, edit and delete Planning, FinancialManagement, and Essbase objects. The Financial Management Calculation Manager administrator role enables to create, edit and delete Financial Management objects.

#### **QUESTION 2**

As a Planning end user, you need to add additional commentary to your plan, documenting assumptions and other notes.

What are the six available options to add this information?

- A. Supporting detail
- B. Planning unit annotations
- C. Cell text
- D. Free form text (if defined by your Planning administrator)
- E. Smart Lists (if defined by your Planning administrator)
- F. Attach a document to a data form from Workspace (if enabled by your Planning administrator)
- G. Financial Reporting Annotations in a Financial Reporting document (against the Planning application)

Correct Answer: ABCDFG

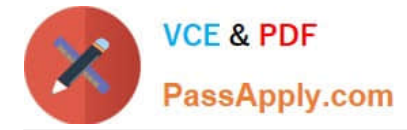

Incorrect answer:

With a smart list you can only select from pre-defined options in a list-

## **QUESTION 3**

What are valid data types for the Accounts dimension? Select all that apply.

- A. Currency
- B. Non-currency
- C. Percentage
- D. Saved Assumption
- E. Text
- F. Smart List
- G. Date
- Correct Answer: ABCEFG
- Data types:
- How values are stored and displayed:
- \*Currency (A)
- \*Non-Currency (B)
- \*Percentage (C)
- \*Smart List (F)
- \*Date (G)
- \*Text (E)
- \*Unspecified
- F

or accounts, if Data Type is set to any value except Currency, you must set Exchange Rate Type to None.

Note:

The accounts dimension is a dimension type that makes accounting intelligence available. Only one dimension can be defined as Accounts.All members in the accounts dimension inherit the accounts property. You can create an outline that does not have an accounts dimension.

## **QUESTION 4**

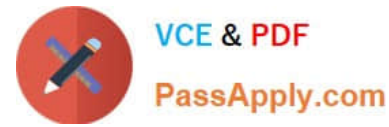

Identify two ways that Essbase data load rules cannot manipulate source data files.

- A. Select or reject records based on certain criteria.
- B. Flip the sign for records with a certain member tagged with a comment.
- C. Split or join columns in a source.
- D. Find and replace manipulations on source records.
- E. Map data based on an external table.

Correct Answer: CE

- C: Columns cannot be split or joined at runtime in the source.
- E: An external table cannot be used to map data.

Note: Data Load Rules file is the second type of rules files which is involved in the data load process.

A data source for data load must contain :

not only the values that you want to load but also identification of the location to which Essbase should load the values:

a data address that includes one member from every standard dimension in your outline.

### **QUESTION 5**

You need to build the Entity into your Classic Planning application. You can dynamically build the Entity dimension in the Planning application via: (Select all that apply)

- A. Essbase load rules
- B. Oracle Data Integrator (ODI)
- C. Data Integration Management (DIM)
- D. Data Relationship Management (DRM)
- E. Outline Load Utility
- F. EPMA

Correct Answer: ABCEF

A: Essbase data load rules: A set of criteria that determines how to load data from a text-based file, a spreadsheet, or a relational data set into a database.

You can use either the Data Load Rules and the Essbase Administration Services for Essbase 7/Analytic Administration Services for Analytic Services 9.2 or Hyperion Application Link with the Hyperion Essbase Adapter to load data into a

Planning application.

B: Oracle Data Integrator (ODI) is a comprehensive data integration platform that handles any data integration requirements--high-volume, high-performance batches, event-driven, trickle-feed integration processes, and SOA-

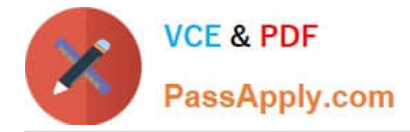

enabled data

services.

C: One of the methods of loading Essbase cubes is by using the Hyperion Data Integration Management and its corresponding Essbase Adapter.

Data Integration Management is integrated with Informatica PowerCenter. It provides a way of uniting disparate sources of data across an enterprise. For example, it can integrate data stored in multiple warehouses and data marts, relational

database management systems (RDBMS), and on-line analytical processing (OLAP) stores.

E: The Outline Load Utility that comes with Oracle EPM 11 is a utility for loading the metadata as well as data into your Planning applications. Using the utility we can load metadata for the default dimensions like Account, Period, Year, Scenario, Version, Currency, Entity as well as user-defined dimensions, attributes and UDAs.

F: Enterprise Performance Management Architect or EPMA provides a uniform platform for metadata management across most of the Hyperion components. It enables administrators to manage, create, and deploy Hyperion applications within one interface. With EPMA you can configure dimensions, such as the Entity, and define properties from predefined, sample libraries.

[Latest 1Z0-533 Dumps](https://www.passapply.com/1z0-533.html) [1Z0-533 Study Guide](https://www.passapply.com/1z0-533.html) [1Z0-533 Exam Questions](https://www.passapply.com/1z0-533.html)